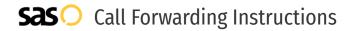

# Broadband Telecom **Call Forwarding.** Everything You **Need to Know.**

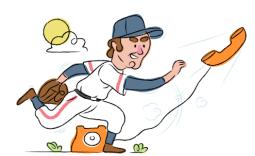

## How do I turn on call forwarding on a Broadband Telecom phone?

Broadband Telecom provides telecommunication services, and offers various calling features. To set up these features, you must contact Broadband Telecom directly.

#### 1. Get started

Start by forwarding your calls to SAS.

#### 2. Check it

Call your business from another phone to ensure you're forwarded.

#### 3. Have issues

Call your forward number directly to check if the line is working, and try to forward your calls again.

#### 4. We're here

Call 866-688-8912 or visit www.specialtyansweringservice.net

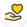

#### Hello

Call forwarding is how you get your businesses telephone calls to SAS

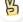

#### Easy

No installation necessary - call forwarding is probably already active on your line

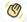

### Goodbye

Cancel call forwarding when you're ready to answer your own calls again

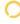

## Broadband Telecom Call Forwarding FAQs.

- (2) How can I get in touch with Broadband Telecom?
  You can reach Broadband Telecom via phone or email.
- What is Broadband Telecom's phone number?
  You can call Broadband Telecom by dialing (804) 800-7220.
- What is Broadband Telecom's email address?
  You can email Broadband Telecom at connect@broadband-telecom.com.
- What are Broadband Telecom's hours of operation?

  Broadband Telecom's hours of operations are Monday through Friday, 8:30am to 5pm.
- Where is Broadband Telecom located?
  Broadband Telecom is located at 370 North Main Street, Kilmarnock, VA 22482.
- What is Broadband Telecom's website? https://broadband-telecom.com/

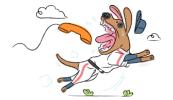